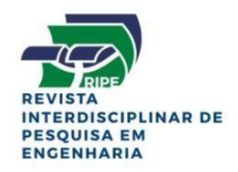

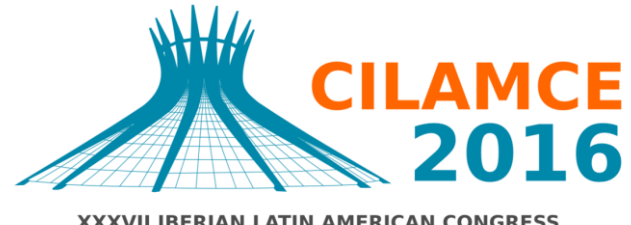

**XXXVII IBERIAN LATIN AMERICAN CONGRESS** ON COMPUTATIONAL METHODS IN ENGINEERING **BRASÍLIA - DF - BRAZIL** 

# **MODELAGEM DA PERTURBAÇÃO NA ATITUDE DE UM SATÉLITE DURANTE O PROCEDIMENTO DE ABERTURA DOS PAINÉIS SOLARES**

**Renan Sodré Mota<sup>1</sup> Evandro Marconi Rocco<sup>1</sup> Hélio Koiti Kuga1, 2** nan\_mota@hotmail.com evandro.rocco@inpe.br helio.kuga@inpe.br **1** Instituto Nacional de Pesquisas Espaciais – INPE Av. dos Astronautas, 1758. São José dos Campos, 12227-010, SP, Brasil **2** Instituto Tecnológico de Aeronáutica – ITA

Pça Marechal Eduardo Gomes, 50. São José dos Campos, 12228-900, SP, Brasil

*Resumo. Este estudo tem o objetivo de analisar os efeitos do procedimento de abertura do painel solar na dinâmica de atitude de satélites artificiais. Os satélites têm evoluído nas últimas décadas, o que significa que os satélites mais simples vêm sendo substituídos por satélites mais complexos e flexíveis. Cada vez mais os satélites vêm incluindo em suas estruturas apêndices flexíveis. Esses apêndices no caso estudado são painéis solares. Essenciais para qualquer missão, eles precisão ser acomodados ao corpo principal do satélite para facilitar o processo de lançamento e abertos no espaço para fornecer energia para os subsistemas do satélite. O momento de abertura é crucial, mas também gera perturbações que afetam a atitude do satélite e precisam ser compensadas pelo sistema de controle. Os estudos foram realizados no ambiente virtual SAS (Spacecraft Attitude Simulator) desenvolvido usando o software Simulink. O simulador permite ao usuário definir cada etapa da malha de controle, o que significa que a perturbação pode ser computada separadamente da dinâmica de atitude e agir como torques adicionais. Esses valores adicionais foram calculados usando uma abordagem de robótica com* 

*a formulação de Newton-Euler. Esse simulador também permite que o usuário implemente o estimador mais apropriado para o projeto. Neste caso foi utilizado um filtro de Kalman para estimar os valores da atitude do satélite durante o processo de abertura dos painéis. Os resultados mostraram que as perturbações geradas impactam e perturbam a atitude do satélite e devem ser levadas em consideração em qualquer análise de modelagem de missão.*

*Palavras-chave: Painel Solar, Controle de atitude, Filtro de Kalman, Satélites Artificiais.*

# **1 INTRODUÇÃO**

A demanda por satélites para realizar missões mais rigorosas, longas e com equipamentos mais sofisticados levou ao uma evolução dos modelos de satélites nas últimas décadas. Com isso e com a maior capacidade de processamento que os computadores vêm adquirindo, satélites maiores, mais complexos, e mais flexíveis vêm tomando o lugar de satélites mais simples. (Fufa *et al*, 2010). Eles passaram a consistir de apêndices flexíveis ligados a um centro normalmente rígido. Um exemplo do programa espacial brasileiro seria uma comparação entre os satélites SCD-1, Fig. 1 e CBERS 4, Fig. 2:

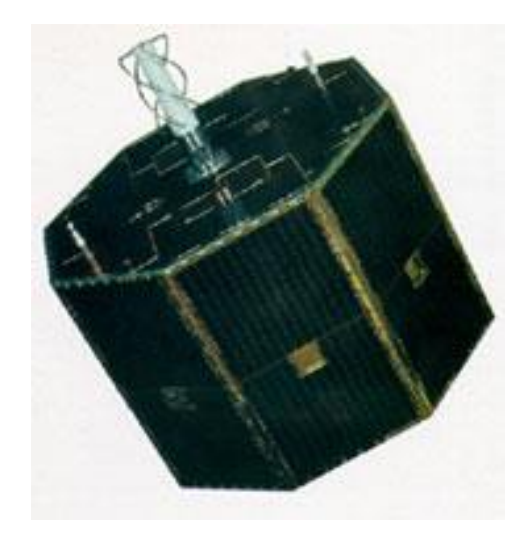

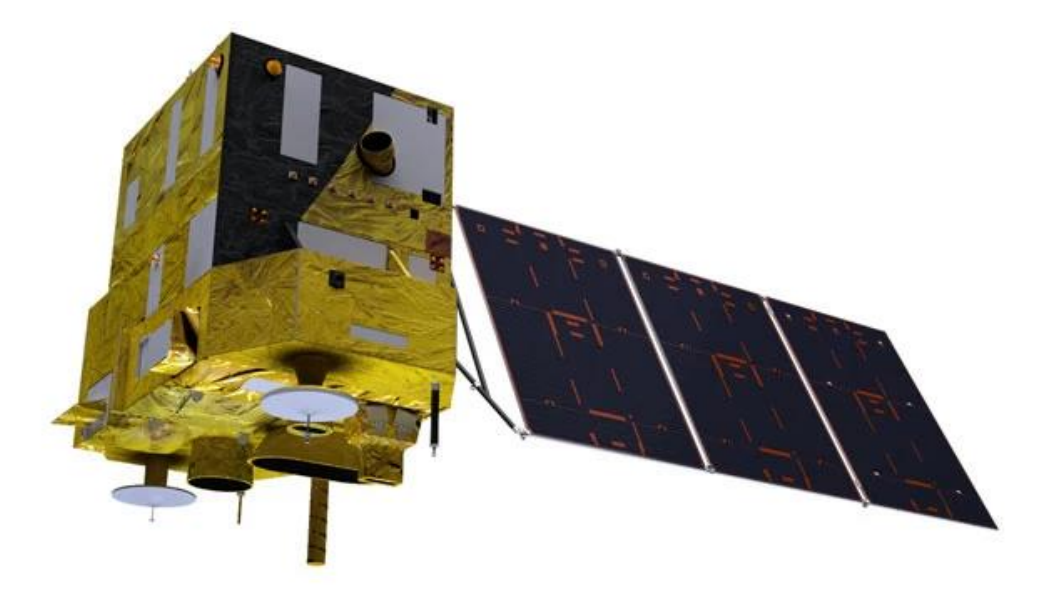

**Figura 1. Satélite artificial brasileiro SCD-1 lançado em 1993.**

**Figura 2. Satélite artificial sino-brasileiro CBERS-4 lançado em 2014.**

O primeiro, um satélite formado basicamente por um corpo rígido de fácil modelagem. O segundo, criado anos mais tarde, com um painel solar como um apêndice flexível.

Esses apêndices podem ser, por exemplo: hastes, antenas, braços robóticos ou, como no caso a ser estudado, painéis solares. Eles podem se movimentar durante a missão e alterar a dinâmica do satélite. Esses movimentos podem se originar tanto de perturbações externas quanto de processos essenciais para a missão.

Um dos componentes mais importantes de um satélite artificial é o painel solar. O momento de abertura e apontamento do painel é crucial em qualquer missão. No entanto esse movimento gera perturbações que afetam a atitude do satélite e devem ser compensadas pelo sistema de controle. Os painéis devem passar pelo processo de abertura, pois são acomodados juntos ao corpo do satélite para, com o volume reduzido, facilitar a etapa de lançamento (Fufa *et al*, 2010).

## **2 METODOLOGIA**

O modelo foi implementado *no Satellite Attitude Simulator* (SAS) desenvolvido por Rocco *et al* (2011 e 2015). Esse ambiente virtual permite simular a dinâmica de atitude de satélites artificiais para uma dada missão. Nele já estão incorporados o subsistema de controle composto de um controlador PID, o subsistema de guiamento, os modelos de sensores e atuadores, além de subsistemas capazes de simular falhas.

Foi criado para este ambiente virtual um subsistema adicional, correspondente ao modelo do painel solar. Este modelo, desenvolvido para o módulo de simulação de abertura do painel solar é divido em quatro partes: Cálculo do tensor de inercia inicial do sistema, dinâmica das molas de abertura, dinâmica dos painéis e atualização do tensor de inércia.

Essas etapas estão conectadas pelos seus requisitos de entrada e saída, mas também necessitam de parametrização do usuário. Dessa forma é possível ajustar o modelo para as necessidades da pesquisa a ser realizada.

#### **2.1 Inicialização do modelo**

Os parâmetros fazem parte da inicialização do simulador e também foram divididos em duas categorias parâmetros construtivos, e parâmetros de modelagem.

A primeira categoria inclui valores como: dimensões dos painéis e massas. Os valores da segunda são parâmetros que definem os sistemas de referência utilizados e as interações entre eles. Esses parâmetros foram baseados a princípio na notação de Denavit-Hartenberg (Craig 2005), mas foram modificados para serem utilizados na modelagem de painéis solares retráteis ao invés de manipuladores robóticos. Alguns dos parâmetros de modelagem são adquiridos a partir dos parâmetros construtivos: como localização do centro de massa e distância entre sistemas, enquanto outros são definidos pelo usuário, como a rotação inicial entre sistemas.

Para facilitar os cálculos realizados pelo simulador, foi considerado um sistema com um painel dividido em duas partes prismáticas de base retangular. Essa característica deve ser melhorada em uma continuação do estudo.

#### **2.2 Simulação**

De posse dos parâmetros mencionadas anteriormente, o módulo deve iniciar com o cálculo do primeiro tensor de inercia, tensor de inercia do satélite com o painel fechado. É importante que essa etapa seja separada das demais pois a matriz de inercia gerada nela servirá de entrada para o módulo da dinâmica de atitude que por sua vez fornecera valores de entrada para as outras etapas da simulação da abertura.

A segunda etapa da simulação é a modelagem do mecanismo de abertura. Para este estudo foi considerado o clássico uso de molas de torção pré-tensionadas em dobradiças de baixo atrito. A modelagem deste mecanismo foi baseada no estudo feito por Carrara (1997), onde é considerado apenas o ângulo de abertura do painel e não os seus efeitos sobre a atitude do satélite.

As informações dos ângulos de abertura de cada parte do painel, posição angular, velocidade angular e aceleração angular são utilizadas na fase seguinte para ao cálculo dos torques perturbadores. Esse cálculo é realizado com a formulação de Newton-Euler semelhante ao realizado por Nardin (2015) para o caso de um braço robótico. Para isso considera-se uma aceleração gravitacional desprezível e as informações do movimento de atitude do satélite. Propaga-se iterativamente as velocidade e acelerações e calcula-se as forças e torques atuantes nos centros de massa de cada elo, Eq. (1) à Eq. (6). Depois, do satélite à última parte do painel, são computadas as forças e torques exercidos por cada junta, Eq. (7) e Eq. (8).

$$
{}^{i+1}\omega_{i+1} = {}^{i+1}{}_i R \, {}^i \omega_i + \dot{\theta}_{i+1} {}^{i+1} \hat{Z}_{i+1}
$$
 (1)

$$
{}^{i+1}\dot{\boldsymbol{\omega}}_{i+1} = {}^{i+1}{}_{i}\boldsymbol{R} \, {}^{i}\dot{\boldsymbol{\omega}}_{i} + {}^{i+1}{}_{i}\boldsymbol{R} \, {}^{i}\boldsymbol{\omega}_{i} \times \dot{\theta}_{i+1} {}^{i+1}\hat{\boldsymbol{\mathcal{Z}}}_{i+1} + \ddot{\theta}_{i+1} {}^{i+1}\hat{\boldsymbol{\mathcal{Z}}}_{i+1}
$$
 (2)

$$
{}^{i+1}\dot{\boldsymbol{v}}_{i+1} = {}^{i+1}{}_{i}\boldsymbol{R} ({}^{i}\dot{\boldsymbol{\omega}}_{i} \times {}^{i}\boldsymbol{P}_{i+1} + {}^{i}\boldsymbol{\omega}_{i} \times ({}^{i}\boldsymbol{\omega}_{i} \times {}^{i}\boldsymbol{P}_{i+1}) + {}^{i}\dot{\boldsymbol{v}}_{i})
$$
(3)

$$
{}^{i+1}\dot{\boldsymbol{v}}_{C_{i+1}} = {}^{i+1}\dot{\boldsymbol{\omega}}_{i+1} \times {}^{i+1}\boldsymbol{P}_{C_{i+1}} + {}^{i+1}\boldsymbol{\omega}_{i+1} \times ({}^{i+1}\boldsymbol{\omega}_{i+1} \times {}^{i+1}\boldsymbol{P}_{C_{i+1}}) + {}^{i+1}\dot{\boldsymbol{v}}_{i+1}
$$
(4)

$$
{}^{i+1}F_{i+1} = m_{i+1} {}^{i+1} \dot{\mathbf{\nu}}_{C_{i+1}} \tag{5}
$$

$$
{}^{i+1}N_{i+1} = {}^{C_{i+1}}I_{i+1}{}^{i+1}\dot{\omega}_{i+1} + {}^{i+1}\omega_{i+1} \times {}^{C_{i+1}}I_{i+1}{}^{i+1}\omega_{i+1}
$$
\n
$$
\tag{6}
$$

$$
{}^{i}f_{i} = {}_{i+1}{}^{i}R^{i+1}f_{i+1} + {}^{i}F_{i}
$$
\n(7)

$$
{}^{i}\mathbf{n}_{i} = {}^{i}N_{i} + {}^{i}_{i+1}R^{i+1}\mathbf{n}_{i+1} + {}^{i}\mathbf{P}_{C_{i}} \times {}^{i}\mathbf{F}_{i} + {}^{i}\mathbf{P}_{i+1} \times {}^{i}_{i+1}R^{i+1}\mathbf{f}_{i+1}
$$
(8)

A quarta etapa do modelo simulado realiza a atualização do tensor de inercia, num processo semelhante ao da primeira etapa, porém considerando a nova posição do painel. Esse procedimento é realizado a cada nova computação do movimento de atitude.

### **3 FILTRO DE KALMAN**

Para que um simulador seja realmente eficiente, não basta que as interações físicas estejam bem modeladas. É imprescindível que ele seja um ambiente virtual realista. O SAS possui opções de modelos de perturbação e defeitos genéricos. Podendo incluir incertezas provenientes de um ruído branco e modelos de sensores (Rocco *et al*, 2011 e 2015). Isso possibilita a simulação de dispositivos mais realistas, com incertezas e limites construtivos.

Outra característica importante do simulador é a possibilidade de implementação de um estimador. Estes estimadores estão presentes para lidar com as incertezas simuladas e prover dados mais precisos para o sistema de controle. Para o estudo realizado desenvolveu-se um estimador do tipo Filtro de Kalman.

O Filtro de Kalman é um estimador de estados dinâmicos, capaz de computar um estado instantaneamente, baseado em uma medida e em um modelo da variação desse estado. As principais características que tornam este filtro mais indicado para o estudo realizado são: o uso de um modelo da dinâmica que leva em consideração um ruído dinâmico e a capacidade de fornecer resultados em tempo real (Kuga, 2005).

Nesse estudo o filtro estimou valores da atitude do satélite. As medidas utilizadas no estimador são provenientes do sensor simulado, que fornece valores de posição angular (roll, pitch e yaw), representado com a Eq. (9). Perturbado por um ruído branco cujas características são descritas pelas expressões Eq. (10) e Eq. (11), onde  $\delta_{ki}$  é o delta de Kronecker.

$$
\mathbf{y}_k = \mathbf{H}\mathbf{x}_k + \mathbf{v}_k = \mathbf{x}_k + \mathbf{v}_k \tag{9}
$$

$$
E[\mathbf{v}_k] = 0 \tag{10}
$$

$$
E[\boldsymbol{v}_k \boldsymbol{v}_j]^t = \boldsymbol{R}_k \delta_{kj} \tag{11}
$$

O modelo da dinâmica que deve representar o comportamento da atitude do satélite, por sua vez, foi representado pela Eq. (12), na qual o ruído dinâmico possuí as características descritas nas equações Eq. (13) e Eq. (14), onde  $\delta(t-\tau)$  é o delta de Dirac.

$$
\dot{\overline{x}} = F\overline{x} + G\omega = \overline{x} + \omega \tag{12}
$$

$$
E[\omega] = 0 \tag{13}
$$

$$
E[\boldsymbol{\omega}(t)\boldsymbol{\omega}^t(\tau)] = \boldsymbol{Q}(t)\delta(t-\tau) \tag{14}
$$

Para determinar a evolução da covariância do modelo da dinâmica utilizasse a Eq. (15), substituindo-se os valores de  $\vec{F}$  e  $\vec{G}$ , do modelo da dinâmica, ela se torna a Eq. (16).

Durante a fase de propagação do filtro são integradas Eq. (12) e Eq. (16) para se prever os valores do estado calculado pelo modelo e a sua covariância. Essas integrações são representadas pelas expressões Eq. (17) e Eq. (18) respectivamente.

$$
\dot{\overline{P}} = \overline{F} \overline{P} + \overline{P} F^t + G Q G^t \tag{15}
$$

$$
\dot{\overline{P}} = 2\overline{P} + Q \tag{16}
$$

$$
\overline{x} = C_1 e^{\Delta t} \tag{17}
$$

$$
\overline{P} = C_2 e^{2\Delta t} - \frac{Q}{2} \tag{18}
$$

Após a propagação dá-se início a etapa de atualização, calculando-se o ganho de Kalman Eq. (19), a estimativa da covariância Eq. (20) e o estado estimado Eq. (21).

$$
\boldsymbol{K}_k = \boldsymbol{\overline{P}}_k \boldsymbol{H}_k{}^t (\boldsymbol{H}_k \boldsymbol{\overline{P}}_k \boldsymbol{H}_k{}^t + \boldsymbol{R}_k)^{-1} \tag{19}
$$

$$
\widehat{\boldsymbol{P}}_k = (\boldsymbol{I} - \boldsymbol{K}_k \boldsymbol{H}_k) \overline{\boldsymbol{P}}_k \tag{20}
$$

$$
\widehat{\mathbf{x}}_k = \overline{\mathbf{x}}_k + \mathbf{K}_k (\mathbf{y}_k - \mathbf{H}_k \overline{\mathbf{x}}_k)
$$
(21)

O vetor de estados estimado  $\hat{\chi}_{k}$  é o valor que alimenta o subsistema de controle no lugar do valor proveniente do sensor simulado. O filtro de Kalman gera valores com incerteza bem menores que sensores que estão sujeitos a limitações e falhas e construção. Por isso são mais indicados como entrada para o sistema de controle simulado.

### **4 RESULTADOS**

A simulação foi realizada com uma duração de 1000 passos, cada um de 0,1 segundo. A abertura do painel acontece a cinco segundos de simulação. A atitude de referência do satélite, apenas para fins de teste foi mantida como [0,0,0] graus em roll, pitch e yaw.

Primeiramente é apresentado o gráfico do erro do valor estimado pelo filtro com o valor verdadeiro, conhecido por se tratar de um procedimento simulado. A Fig. (3) apresenta o gráfico do erro em roll. Pitch e yaw obtiveram resultados semelhantes.

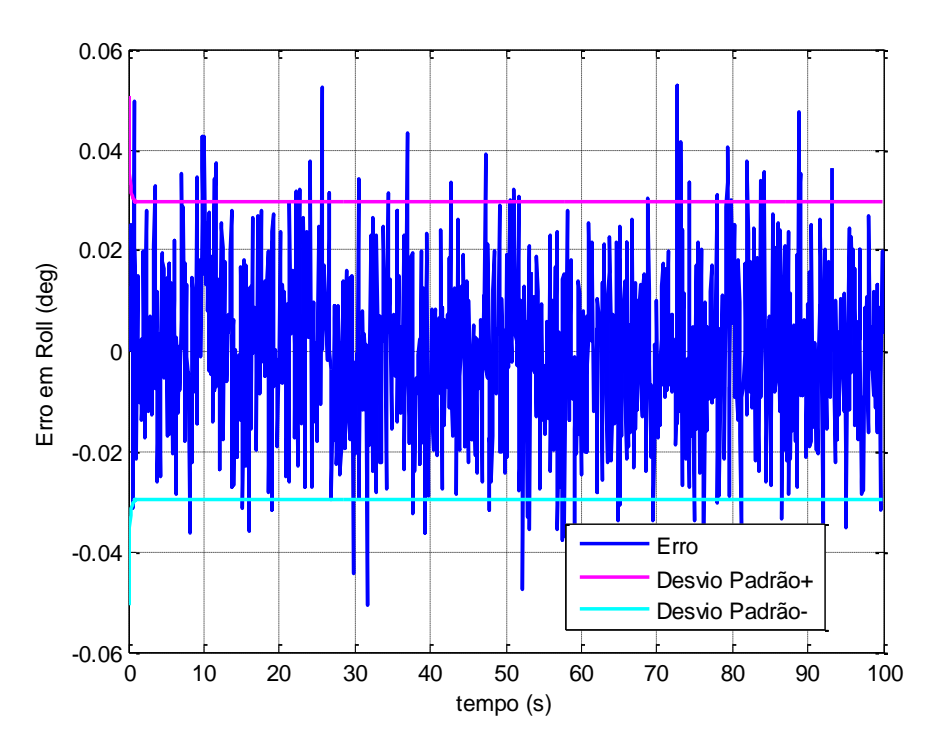

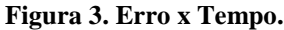

É possível também comparar os valores obtidos pelas medições dos sensores, pelo filtro de Kalman e pelo modelo não perturbado, ou seja, o valor real. Essas comparações são observadas através dos gráficos Fig. (4), Fig. (5) e Fig. (6). Dessa forma pode-se avaliar a performance do filtro de Kalman durante o movimento de atitude perturbado pela dinâmica de abertura do painel solar. Verifica-se que os valores estimados possuem menos incertezas que as medidas e são mais próximos dos valores reais.

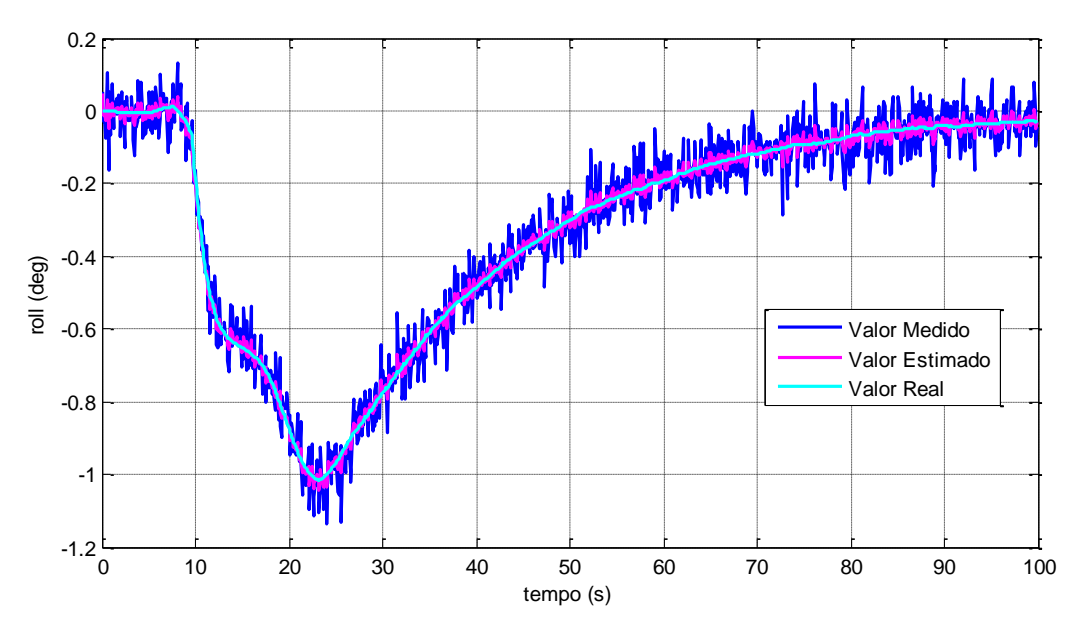

**Figura 4. Desempenho do filtro no movimento de atitude (Roll).**

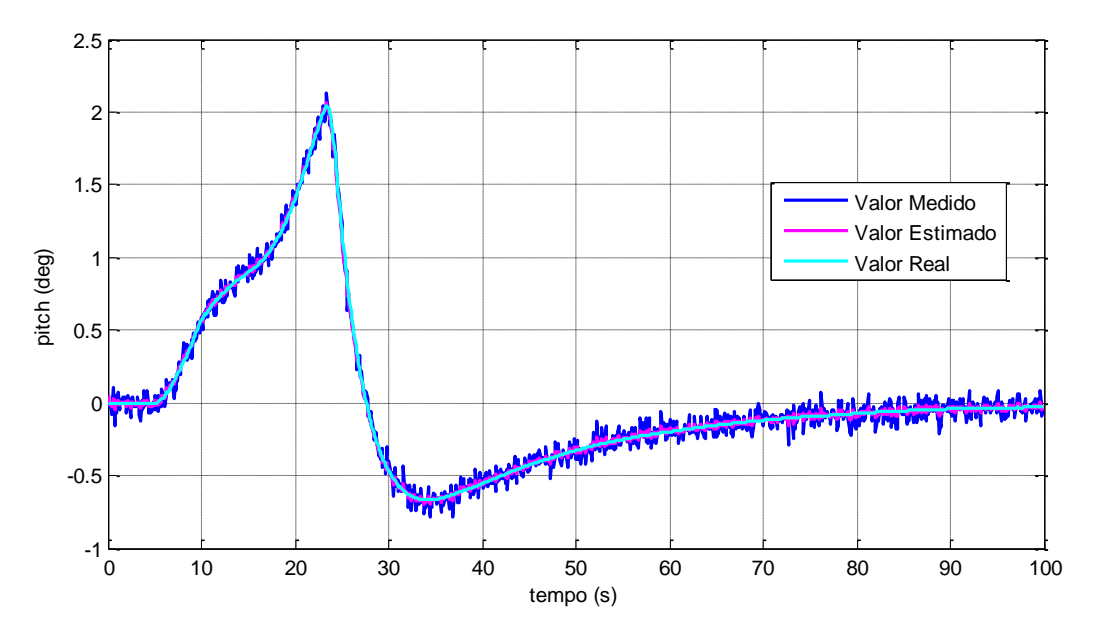

**Figura 5. Desempenho do filtro durante o movimento de atitude (Pitch).**

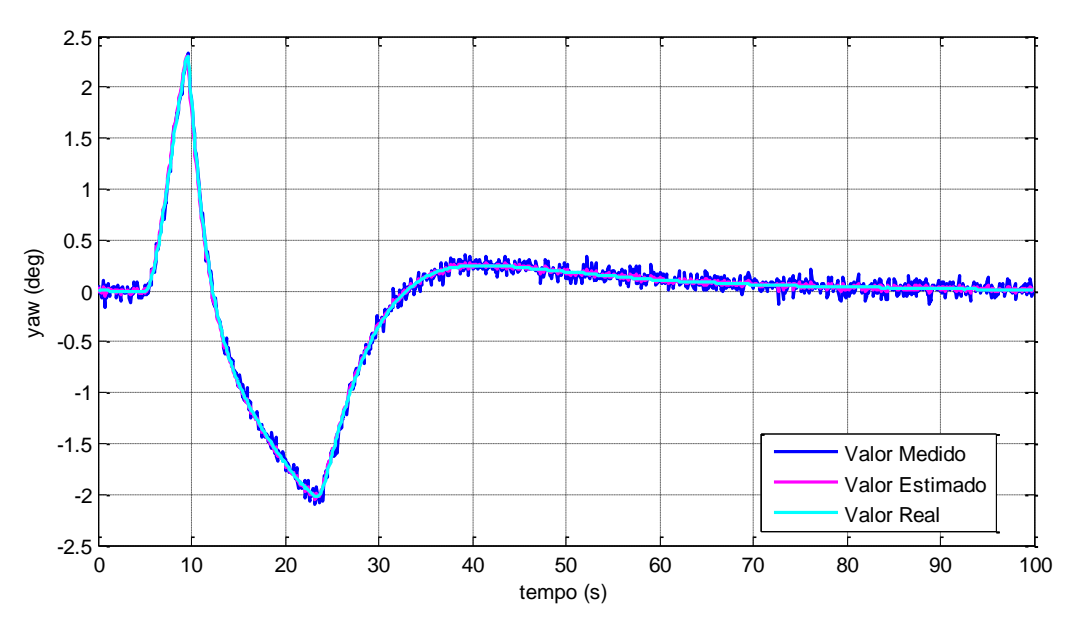

**Figura 6. Desempenho do filtro durante o movimento de atitude (Yaw).**

Também se pode avaliar o desenvolvimento do resíduo, diferença entre medida e valor do modelo, através dos gráficos Fig. (7), Fig. (8) e Fig. (9).

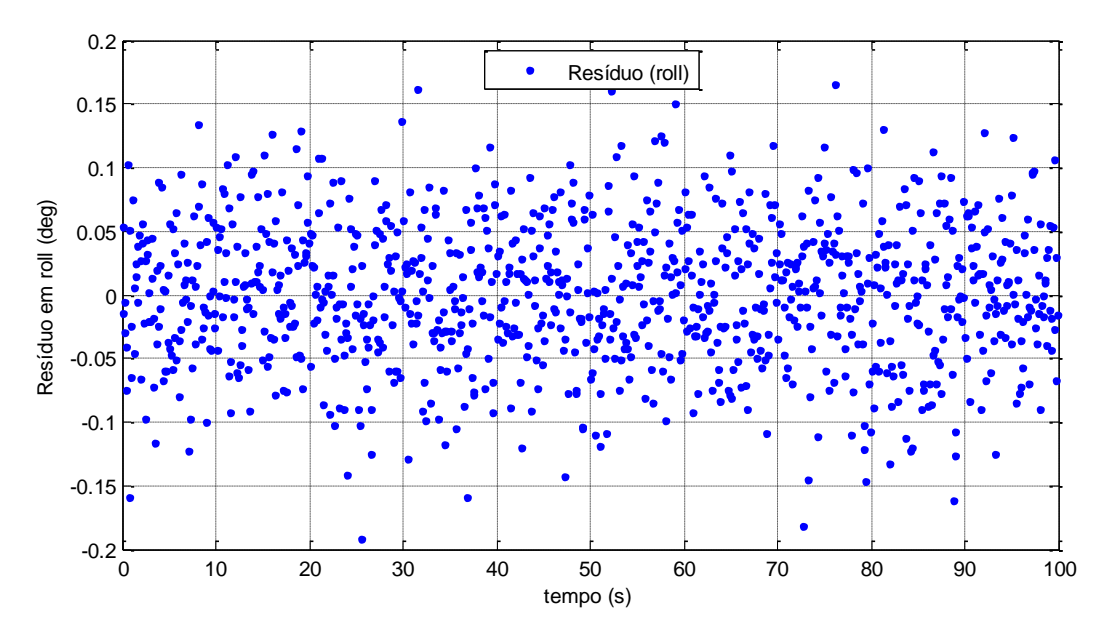

**Figura 7. Resíduo em roll x Tempo.**

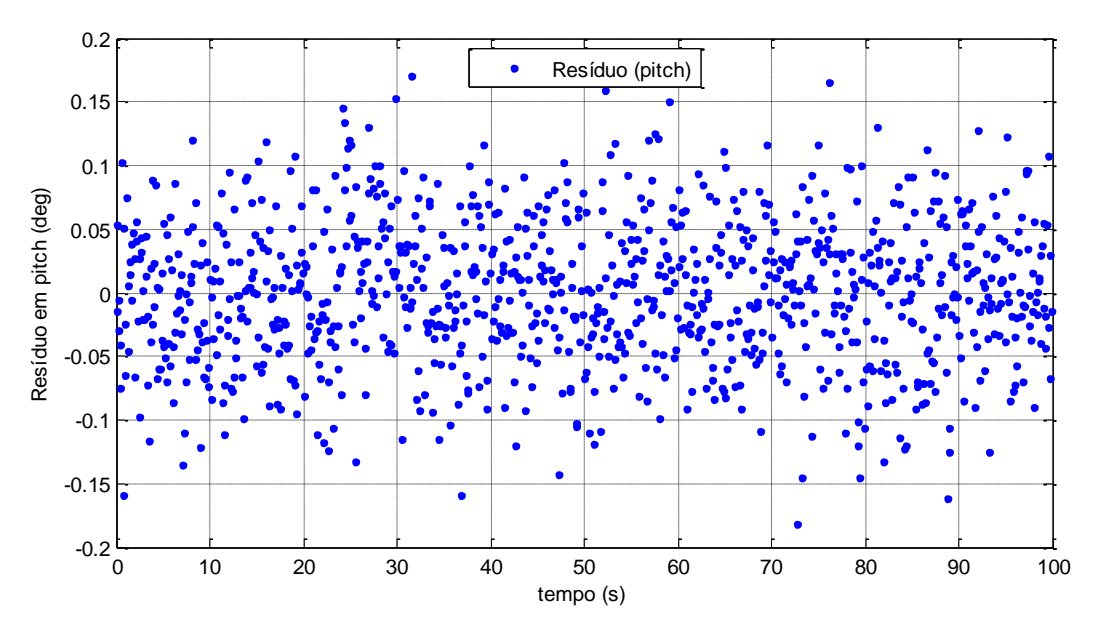

**Figura 8. Resíduo em pitch x Tempo.**

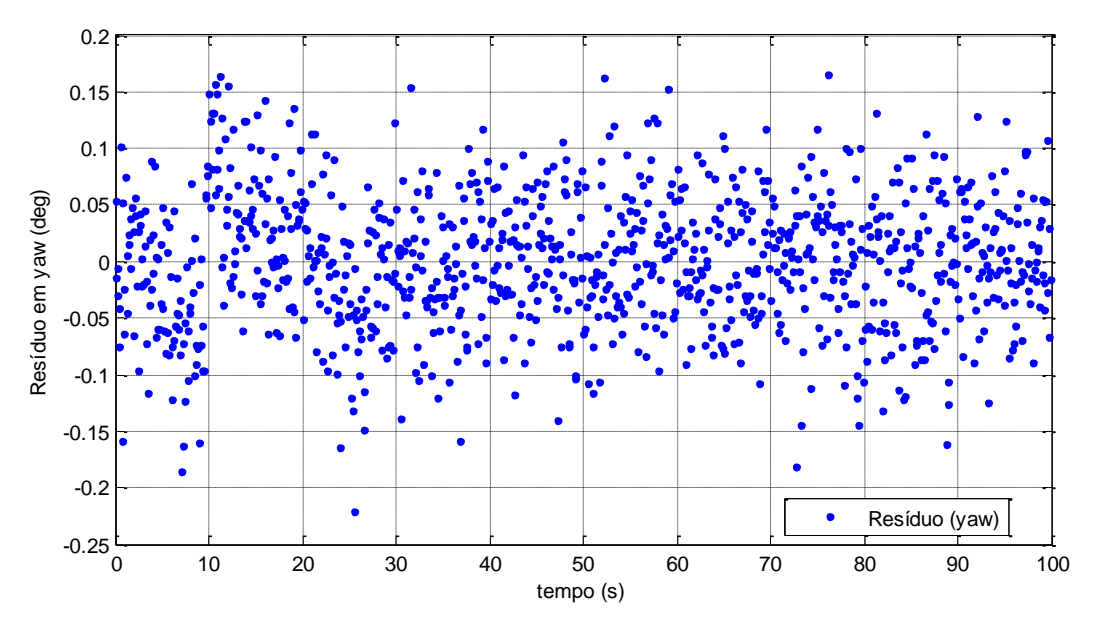

**Figura 9. Resíduo em yaw xTempo.**

Realizando a distribuição dos valores dos resíduos nos histogramas das figuras Fig. (10), Fig. (11) e Fig. (12) é possível analisar a média o desvio padrão e o tipo de distribuição. No caso de estudo pode-se observar que se trata de uma distribuição normal de média zero e desvio padrão de aproximadamente 0,0554 para roll, 0,0566 para pitch e 0,0593 para yaw.

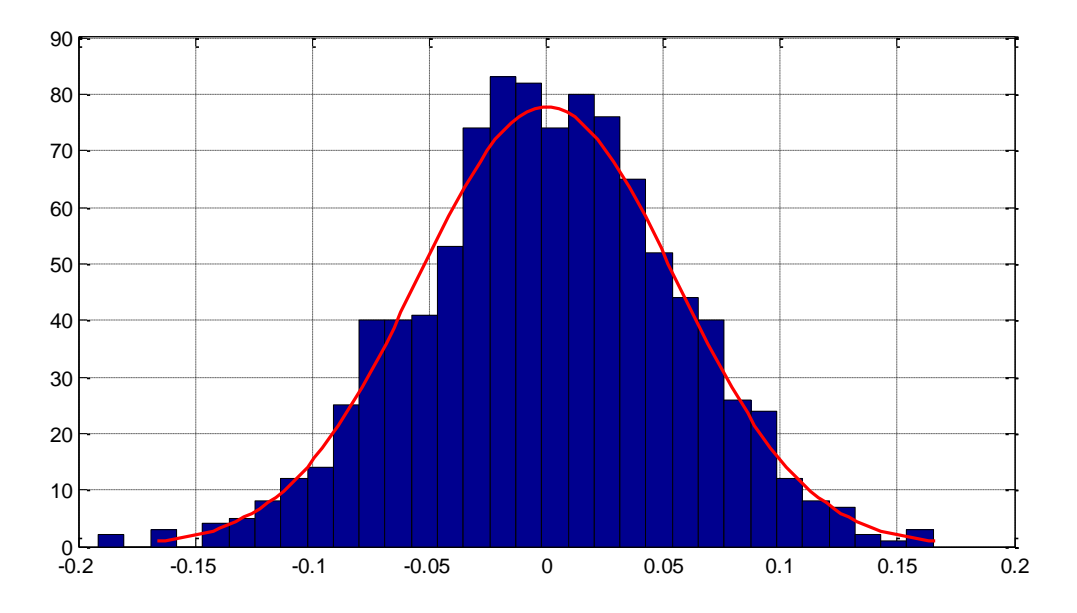

**Figura 10. Distribuição do resíduo em roll.**

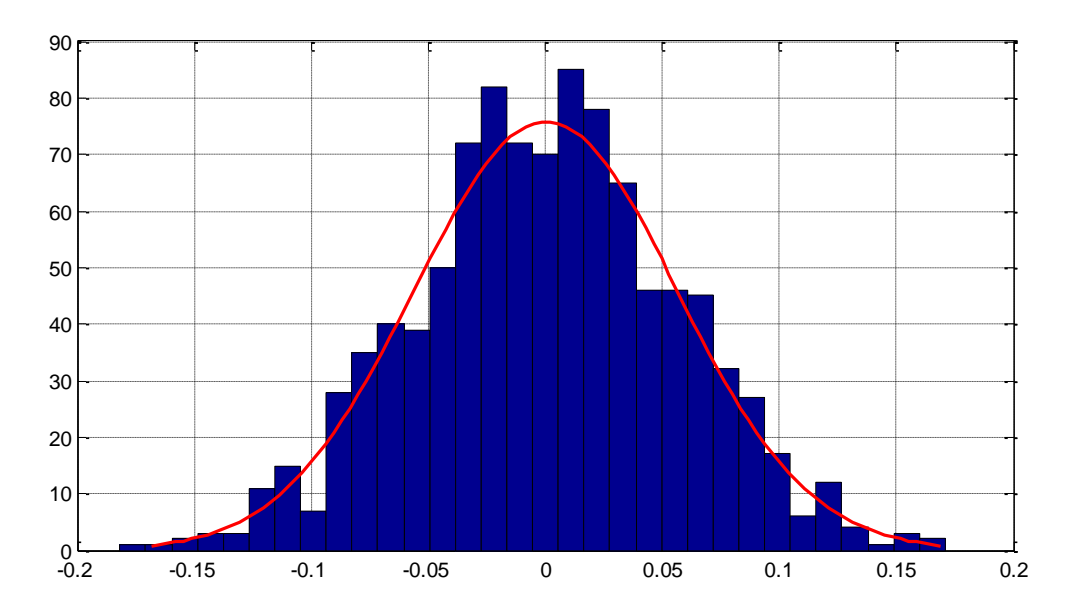

**Figura 11. Distribuição do resíduo em pitch.**

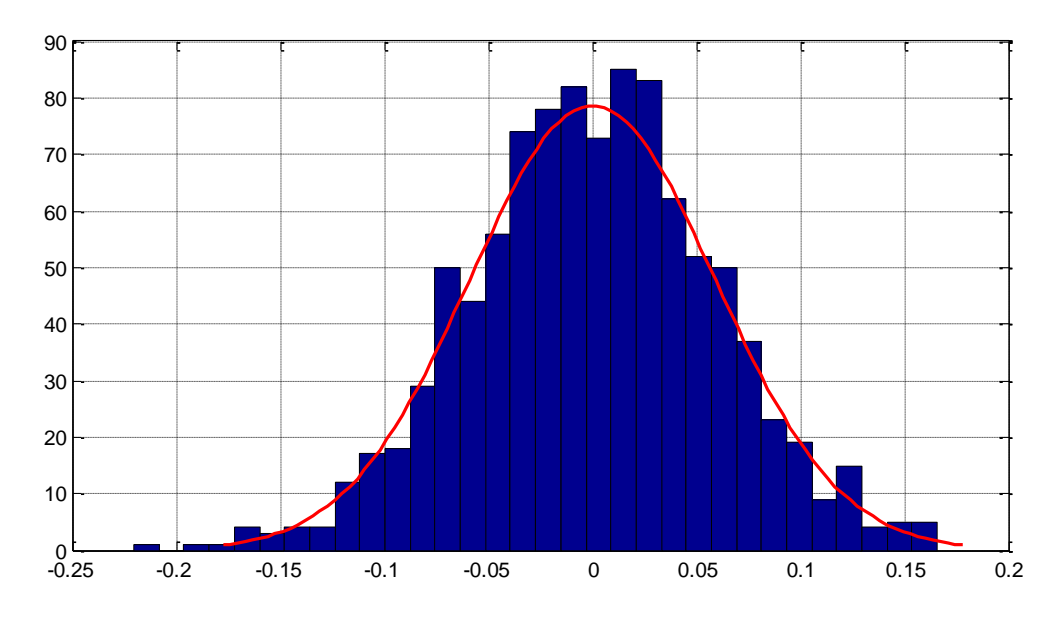

**Figura 12. Distribuição do resíduo em yaw.**

Por fim, observa-se o efeito da abertura do painel no movimento de atitude e como o controle age para contornar essa perturbação. Verifica-se nas figuras Fig. (13), Fig. (14) e Fig. (15) que o módulo do máximo erro foi algo entorno de dois graus, mas o sistema de controle existente no SAS foi capaz de reduzir o erro a quase zero ao final da simulação. Se a simulação fosse realizada por mais tempo o erro seria reduzido ainda mais.

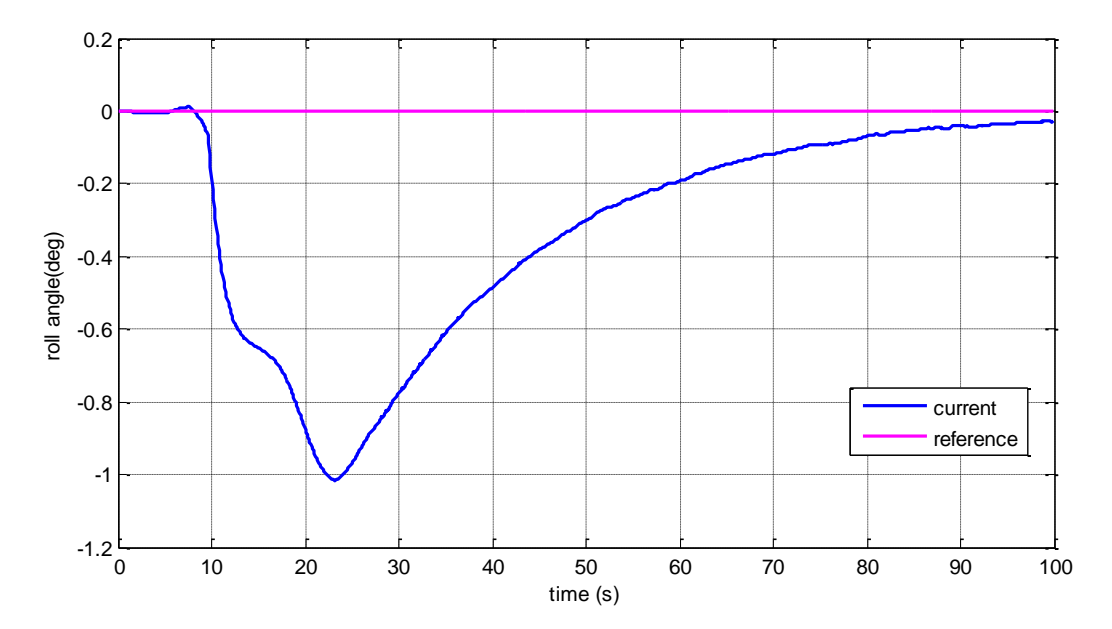

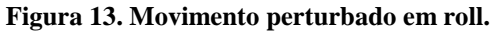

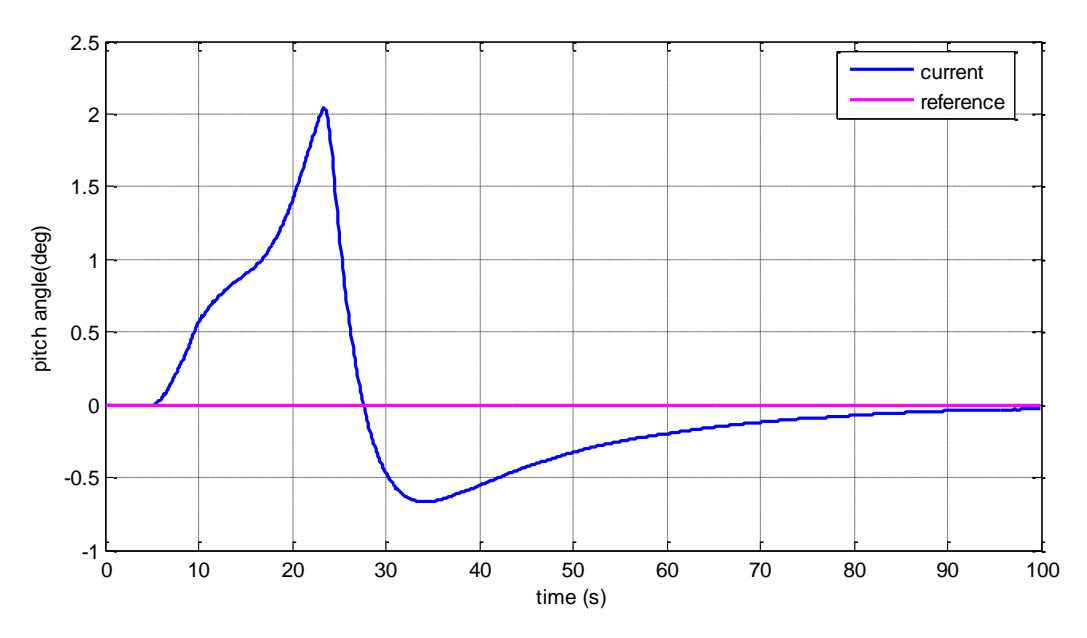

**Figura 14. Movimento perturbado em pitch.**

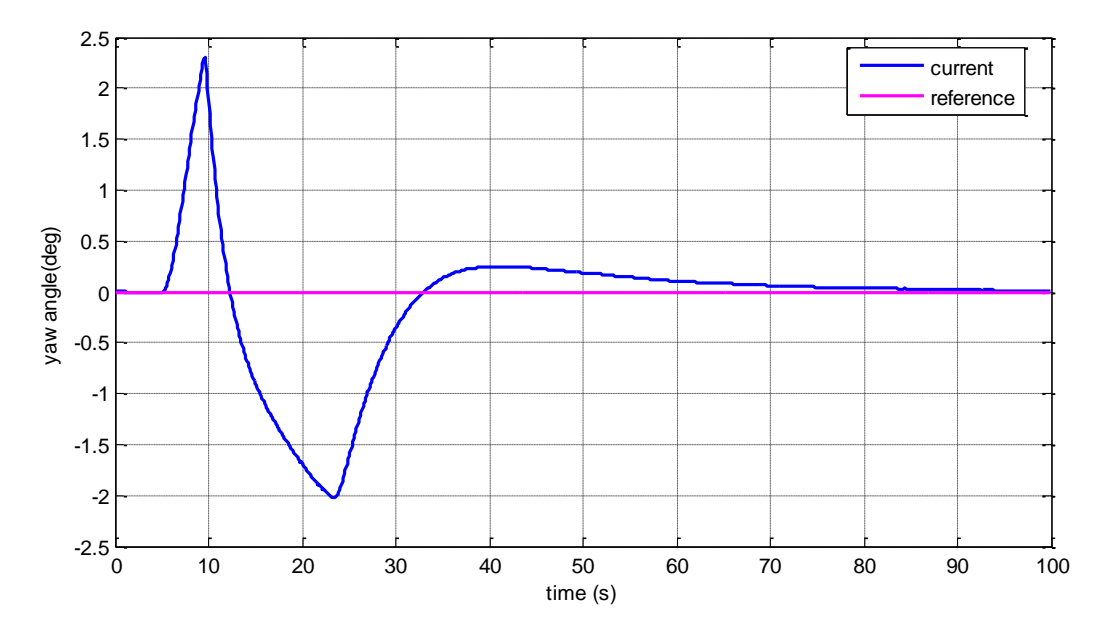

**Figura 15. Movimento perturbado em yaw.**

# **CONCLUSÃO**

As análises do estudo realizado permitem que se conheça a intensidade e a forma com que o processo de abertura dos painéis solares afeta a atitude de um satélite artificial. Mesmo que de forma matemática e simulada os resultados são significantes para que sejam criadas estratégias que contornem esse problema e que sejam projetados sistemas de controle mais eficazes. Permitindo que o apontamento dos painéis para o Sol seja mais rápido e diminuindo o risco das missões.

Também é possível concluir a partir deste trabalho que o filtro de Kalman é uma ferramenta muito eficiente e importante para tarefas que exijam um alto nível de precisão, como missões espaciais, devido a sua capacidade de redução da incerteza de medições. Para melhorar ainda mais a performance do filtro deve-se considerar o uso de um modelo mais completo da dinâmica que possa incluir o efeito do controle e a perturbação modelada.

## **AGRADECIMENTOS**

Os autores agradecem ao INPE pelo apoio técnico e a CAPES pelo apoio financeiro.

## **REFERENCES**

Carrara, V., 1997. *Redes neurais aplicadas ao controle de atitude de satélites com geometria variável.* Tese de doutorado, Instituto Nacional de Pesquisas Espaciais, Brasil.

Craig, J.J., 2005. *Introduction to Robotics: Mechanics and Control*, 3rd edition, Pearson Education Inc.

Fufa, B., Zhao-Bo, C., & Wensheng, M., 2010. Modeling and Simulation of Satellite Solar Panel Deployment and Locking. *Information Technology Journal*, 2010.

Kuga, H. K., 2005. *Noções Práticas de Técnicas de Estimação*: notas de aula. Instituto Nacional de Pesquisas Espaciais, Brasil.

Nardin, A. B., 2015. *Análise de Manobras de Atracação de Satélites Dotados de Manipuladores Robóticos*. Dissertação de Mestrado. Instituto Nacional de Pesquisas Espaciais, Brasil.

Rocco, E. M.; Costa Filho, A.C; Carrara, V., 2011, Effect the coupling between attitude and orbital control in maneuvers using continuous thrust. *Minissimpósio: Aerospace Engineering. In: 10a. Conferência Brasileira de Dinâmica, Controle e Aplicações*.

[Rocco, E.](http://lattes.cnpq.br/0088337156908774) M.; Costa Filho, A. C., 2015. Avaliação dos desvios na trajetória originados pelo acoplamento entre o controle de atitude e de órbita em manobras orbitais com propulsão contínua. *In: XXXV CNMAC Congresso Nacional de Matemática Aplicada e Computacional*, 2015. v. 3.